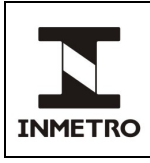

### **SUMÁRIO**

- **1 Objetivo**
- **2 Campo de Aplicação**
- **3 Responsabilidade**
- **4 Documentos de Referência**
- **5 Documentos Complementares**
- **6 Definições**
- **7 Escopo da Segal no Processo Arrecadação**
- **8 Condições Gerais**
- **9 Análise Crítica para Aceitação de Demanda**
- **10 Política para Transição da Cobrança Quando Houver Reajuste nos Valores dos Serviços**
- **11 Etapas da Cobrança**
- **12 Tratamento de Inadimplências**
- **13 Encaminhamento de Processos à Profe**
- **14 Consultas sobre Inadimplência**
- **15 Histórico da Revisão e Quadro de Aprovação**
- **ANEXO A Fluxograma para Cobrança**
- **ANEXO B Fluxograma para Parcelamento**

#### **ANEXO C – Fluxograma para Consultas sobre Inadimplência**

#### **1 OBJETIVO**

Esta Norma estabelece a sistemática para cobrança e controle a ser adotada para os processos referentes aos serviços prestados pela Dimel.

### **2 CAMPO DE APLICAÇÃO**

Esta Norma se aplica às UO da Dimel que prestam serviços que geram receita no âmbito da metrologia legal, as quais devem apurar os custos a serem cobrados, à Segal, que é a responsável pela conferência dos custos, emissão da cobrança e o acompanhamento do pagamento, e aos requerentes dos serviços da Dimel, conforme NIE-Dimel-013 e NIT-Disme-002, os quais atendem aos requisitos para o pagamento.

#### **3 RESPONSABILIDADE**

A responsabilidade pela elaboração, revisão e cancelamento desta Norma é da Segal.

### **4 DOCUMENTOS DE REFERÊNCIA**

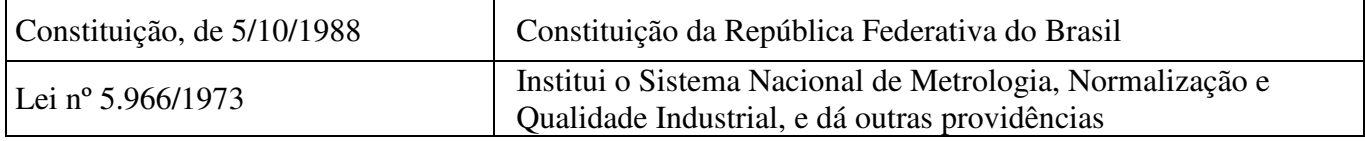

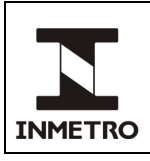

## **5 DOCUMENTOS COMPLEMENTARES**

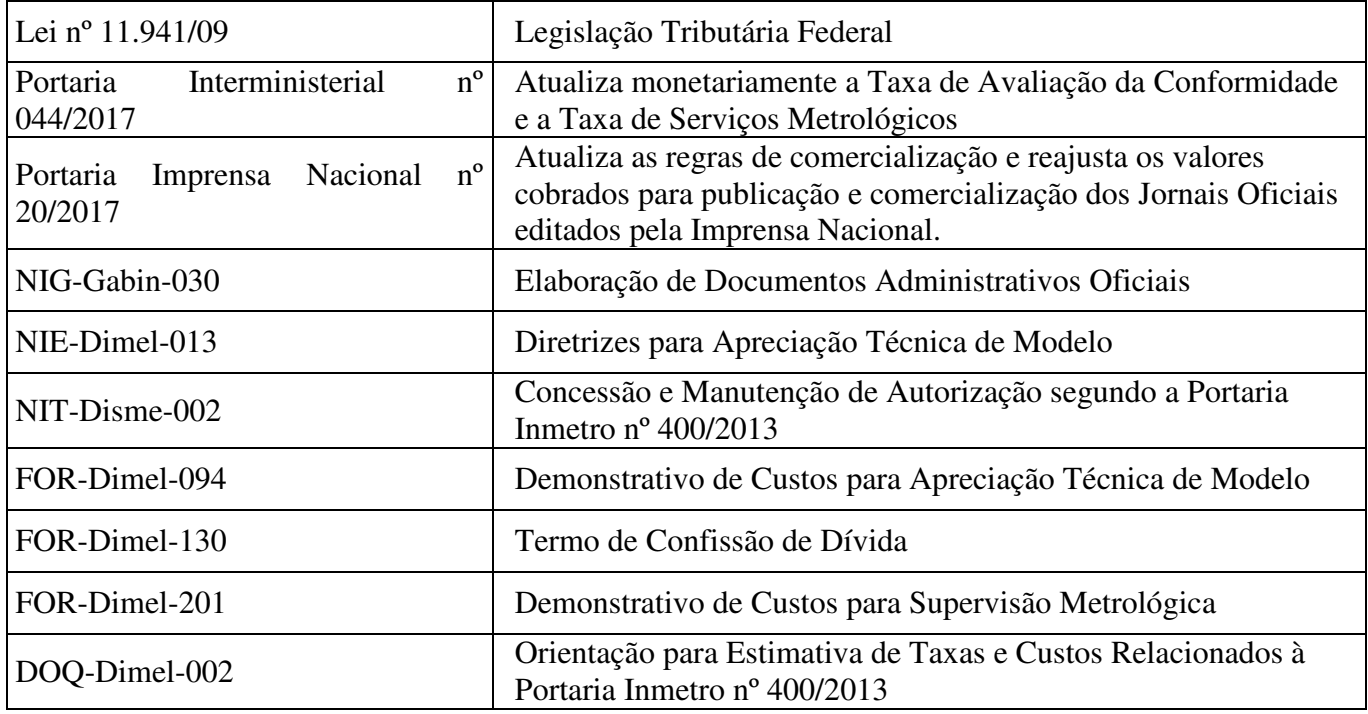

## **6 DEFINIÇÕES**

#### **6.1 Siglas**

As siglas das UP/UO do Inmetro podem ser acessadas no *link*: http://intranet.inmetro.gov.br/tema/qualidade/docs/pdf/siglas-inmetro.pdf

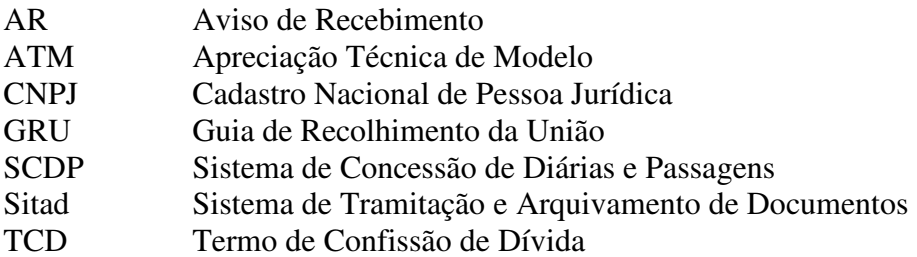

#### **6.2 Termos**

Requerente – Pessoa física ou jurídica que solicita serviços à Dimel.

Serviços – São aqueles executados pela Dimel, compulsórios ou voluntários, que impactam em cobrança, com aplicação de taxa e/ou preço público: ATM, autorização de empresas para declararem conformidade à instrumentos, capacitação ou quaisquer serviços que gerem receita ao Inmetro.

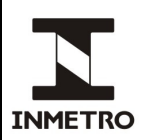

Processo físico – Formalização da solicitação do requerente, protocolada no Inmetro, sob o número gerado pelo Sitad, seguida da sequência das etapas efetuadas no curso de um serviço, terminando com a emissão da documentação final, tais como portaria, notificação de reprovação, ofício de manutenção de autorização.

Orquestra – Termo definido na NIE-Dimel-013 como sistema informatizado utilizado pelo requerente para solicitar e acompanhar o processo de ATM (P20).

Receita – Sistema informatizado, utilizado para emissão de GRU e controle da arrecadação do Inmetro.

## **7 ESCOPO DA SEGAL NO PROCESSO ARRECADAÇÃO**

O escopo da Segal no processo Arrecadação é conferir os custos que incidem sobre a prestação do serviço da Dimel, emitir GRU e acompanhar os pagamentos.

### **7.1 Produtos**

**a)** GRU; **b)** Consulta a inadimplentes; e,

**c)** Acompanhamento da quitação.

### **7.2 Interfaces, Insumos e Clientes do Processo Arrecadação**

A identificação das interfaces, insumos e clientes do processo Arrecadação está descrita na Tabela 1.

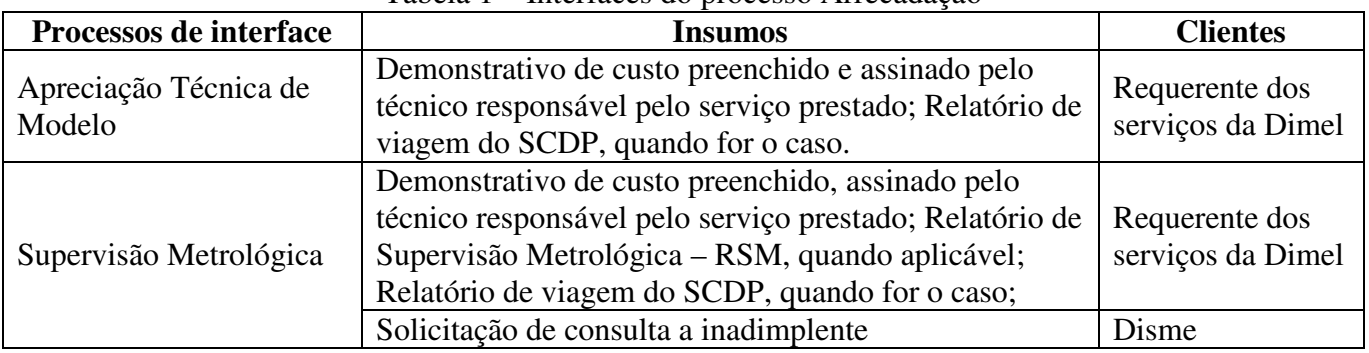

Tabela 1 – Interfaces do processo Arrecadação

Fonte: Segal

### **8 CONDIÇÕES GERAIS**

**8.1** Para os serviços prestados pela Dimel, a composição do custo deverá obedecer aos critérios estabelecidos na Portaria Interministerial nº 044/2017. No que tange aos valores de publicação de Portaria no DOU, a cobrança é realizada conforme Portaria Imprensa Nacional nº 20, de 1/2/2017.

**8.2** Conforme estabelecido pelo § 2º do art. 150, VI, a da Constituição Federal (1988), o Inmetro, como Autarquia Federal, instituída pela Lei nº 5.966 de 11/12/1973, está isento de emissão de Nota Fiscal de Serviço.

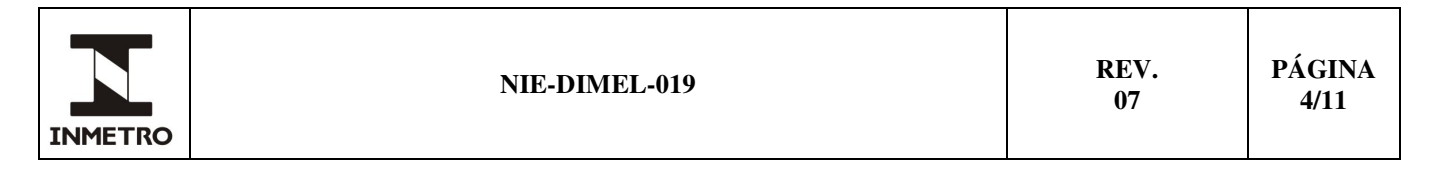

**8.3** Os processos físicos devem conter a folha de despacho, conforme NIG-Gabin-030, assinada pela chefia responsável pelo serviço, com encaminhamento à cobrança, exceto os tramitados pelo Orquestra.

**8.4** Quando houver, a UO responsável pelo serviço deve anexar ao processo físico os relatórios dos valores de diárias e passagens, extraídos do SCDP. A UO deve evidenciar, caso exista, a devolução de diárias, anexando a GRU simples e seu comprovante de pagamento ao referido processo físico.

## **9 ANÁLISE CRÍTICA PARA ACEITAÇÃO DE DEMANDA**

**9.1** A cobrança será executada somente mediante a apresentação dos documentos exigidos pelas normas NIE-Dimel-013 e NIT-Disme-002, considerando o serviço prestado, e formulários descritos no item 5 desta Norma.

Nota 1 – Os documentos e formulários exigidos por esta Norma e normas complementares (ver item 5), quando requerido, são assinados e seus originais anexados ao processo físico.

Nota 2 – A Segal aceitará cópia simples que conste a informação "confere com o original", devidamente assinado e carimbado por servidor, nos casos previstos na NIE-Dimel-013.

**9.2** A Segal deve devolver à origem os processos físicos que não atenderem ao item 9.1.

### **10 POLÍTICA PARA TRANSIÇÃO DA COBRANÇA QUANDO HOUVER REAJUSTE NOS VALORES DOS SERVIÇOS**

**10.1** Quando houver reajuste dos valores dos serviços prestados pela Dimel, as UO devem observar o prazo de validade dos novos valores, estabelecido pela legislação atualizada.

**10.2** No preenchimento dos formulários de demonstrativos de custos, conforme item 5 desta Norma, as UO devem aplicar os novos valores aos processos físicos abertos a partir da vigência da legislação atualizada.

**10.3** Para processos físicos abertos antes da vigência da legislação atualizada, os formulários de demonstrativos de custos, conforme item 5 desta Norma, devem conter os valores vigentes em sua data da abertura.

### **11 ETAPAS DA COBRANÇA**

**11.1** Ao receber um processo físico para cobrança, a Segal deve registrar no Receita as informações da solicitação e do requerente e gerar o número da solicitação.

Nota – O número da solicitação é sequencial e gerado, automaticamente, pelo Receita.

**11.1.1** As informações da solicitação, necessárias ao registro, são: descrição do serviço e características do instrumento.

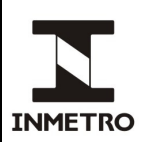

**11.1.2** As informações do requerente, necessárias ao registro, são: razão social, CNPJ, endereço, pessoa de contato, telefone, fax e e-mail.

Nota – As informações requeridas pelos itens 11.1.1 e 11.1.2 podem ser consultadas nas seguintes fontes: cadastro da solicitação no Orquestra, formulários de solicitação de serviço (conforme NIE-Dimel-013 e NIT-Disme-002), comunicação entre requerente e Dimel e/ou capa do processo físico.

**11.2** A Segal deve analisar os registros que influenciem na formulação do preço a ser pago pelo requerente, conforme Tabela 2.

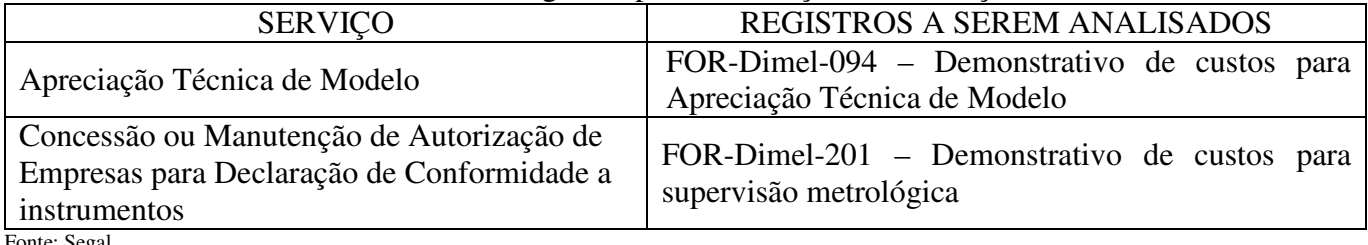

### Tabela 2 – Registros para formulação da cobrança

Fonte: Segal

Nota 1 - Quando necessário, a Segal pode analisar os demais registros do processo físico e/ou registros no Orquestra e considerá-los desde que influenciem na formulação do preço.

Nota 2 – Quando necessário, a Segal pode consultar as orientações para estimativa de taxas e custos relacionados à Portaria Inmetro nº 400/2013, contidas no DOQ-Dimel-002.

**11.2.1** Quando houver deslocamento, a Segal deve analisar o relatório de diárias e passagens extraído do SCDP, anexo ao processo físico e/ou Orquestra. Deve analisar, caso exista, as informações sobre devoluções de diárias.

**11.2.2** Na falta ou inconsistência de algum registro necessário à formulação do preço do serviço, a Segal deve devolver o processo físico à UO de origem sem emitir a cobrança.

**11.3** A Segal deve conferir o cálculo do preço do serviço, considerando os registros descritos nos subitens 11.2 e 11.2.1.

**11.4** A Segal deve emitir a cobrança e enviar a GRU ao requerente. Uma cópia da GRU deve ser anexada ao processo físico.

**11.4.1** A GRU deve ser emitida com vencimento para 30 dias, salvo os casos em que o requerente solicite, formalmente, antecipação da data de vencimento.

Nota 1 - A GRU pode ser enviada ao requerente pelo correio, e-mail ou anexada ao Orquestra. No caso de envio por correio, é necessária a emissão de ofício de encaminhamento, assinado pela Chefia da Segal, para o envio da GRU.

Nota 2 - O requerente pode solicitar a prorrogação do prazo da GRU, sem acréscimo de juros, desde que solicitado até o seu vencimento. A prorrogação será concedida até o último dia do mês de vencimento da GRU inicial.

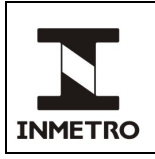

**11.5** A Segal deve acompanhar o pagamento do serviço pela consulta às GRU emitidas/cobradas no Receita.

Nota - O acompanhamento da quitação da GRU poderá ser feito semanalmente ou conforme demanda.

**11.6** Com a confirmação do pagamento da GRU, a Segal deve imprimir o relatório gerado pelo Receita, anexá-lo ao processo físico e deve:

**a)** quando ATM: encaminhar o processo físico à Chefia da Segal para ordem de arquivamento; e,

**b)** quando de Concessão ou Manutenção de Autorização: encaminhar o processo físico à origem para os demais trâmites dos serviços.

## **12 TRATAMENTO DE INADIMPLÊNCIAS**

**12.1** Caso o requerente não efetue o pagamento da GRU, a Segal deve notificá-lo da dívida, pelo correio (via Sedex com AR), e deve aguardar que o requerente se pronuncie no prazo de 30 dias, a contar do recebimento da notificação para solucionar a pendência.

Nota 1 - O requerente pode solicitar o pagamento em parcela única ou o parcelamento da dívida.

### **12.2 Parcela Única**

**12.2.1** A Segal deve atualizar o débito nos termos da Lei nº 11.941/2009, e emitir nova GRU com vencimento para 30 dias.

**12.2.2** O requerente pode solicitar a antecipação ou prorrogação da data de vencimento da GRU. Nos dois casos o requerente deve solicitar a alteração formalmente à Segal.

**12.2.2.1** A prorrogação do vencimento deve ser concedida no mesmo mês do vencimento inicial. A Segal deve emitir nova GRU sem o acréscimo de juros.

#### **12.3 Parcelamento da Dívida**

**12.3.1** A Segal deve preencher o TCD (FOR-Dimel-130) e enviar ao requerente via e-mail.

**12.3.2** O TCD e o registro de envio do e-mail devem ser arquivados, eletronicamente, na pasta própria localizada em: \\Xarq01s\Pub\_Segal\GRU Dimel\Termos de Confissão de Dívida.

**12.3.3** A Segal deve aguardar, por 5 dias, a devolução do TCD preenchido e assinado pelo requerente.

**12.3.4** De posse do TCD, a Segal deve emitir a GRU parcelada, conforme acordo com o requerente, atendendo às condições da Portaria Inmetro nº 19/2017.

**12.3.5** O TCD assinado deve ser anexado ao processo físico.

**12.3.6** Vencido o prazo, sem a manifestação do requerente ao TCD, a Segal deve emitir a GRU com os valores atualizados, em parcela única, conforme subitem 12.2.

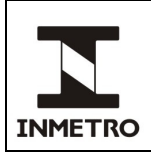

## **13 ENCAMINHAMENTO DE PROCESSOS À PROFE**

**13.1** Caso o requerente não se pronuncie em relação à notificação da dívida ou não honre o acordo para pagamento estabelecido, conforme previsto no item 10, a Segal deve anexar memorando ao processo físico, relatando o histórico da dívida, e deve encaminhá-lo à Profe para tratamento.

**13.1.1** É obrigatório o recebimento da AR de encaminhamento da notificação de dívida, devidamente assinada, para execução do item 13.1.

Nota - A Segal esgotará as possibilidades para contato com o requerente de forma que se confirme o recebimento da notificação de cobrança.

## **14 CONSULTAS SOBRE INADIMPLÊNCIA**

**14.1** As UO poderão consultar à Segal se há restrição financeira junto a Dimel sobre um determinado requerente.

**14.2** As solicitações devem ser feitas por e-mail, contendo o nome e o CNPJ do requerente.

Nota – Outras informações tais como número do processo físico, podem ser acrescentadas no e-mail visando facilitar a identificação do requerente e agilidade da consulta.

**14.3** A Segal deve efetuar a busca no Receita para verificar a situação do requerente.

**14.3.1** Caso a situação no Receita seja "Dívida Ativa", a Segal deve consultar à Profe, por e-mail, o andamento do processo físico.

**14.4** A Segal deve informar, por e-mail, à UO solicitante a situação do requerente consultado.

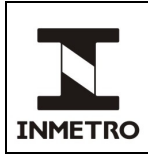

# **15 HISTÓRICO DA REVISÃO E QUADRO DE APROVAÇÃO**

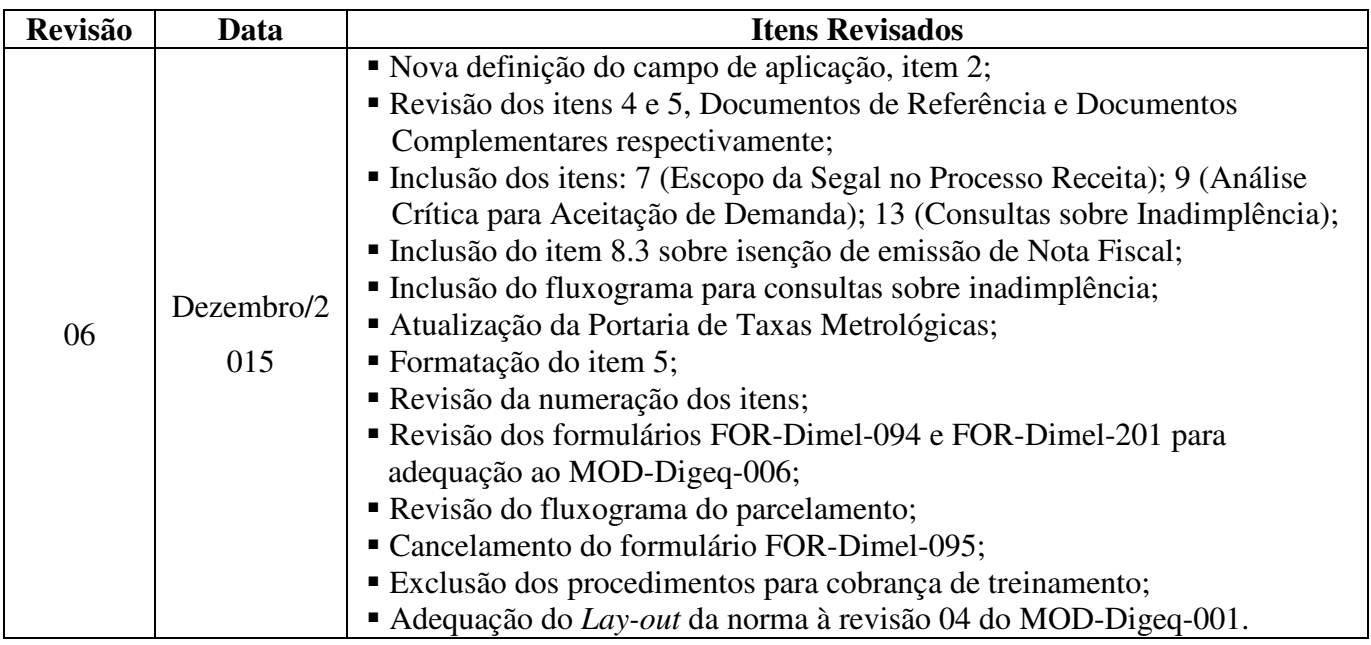

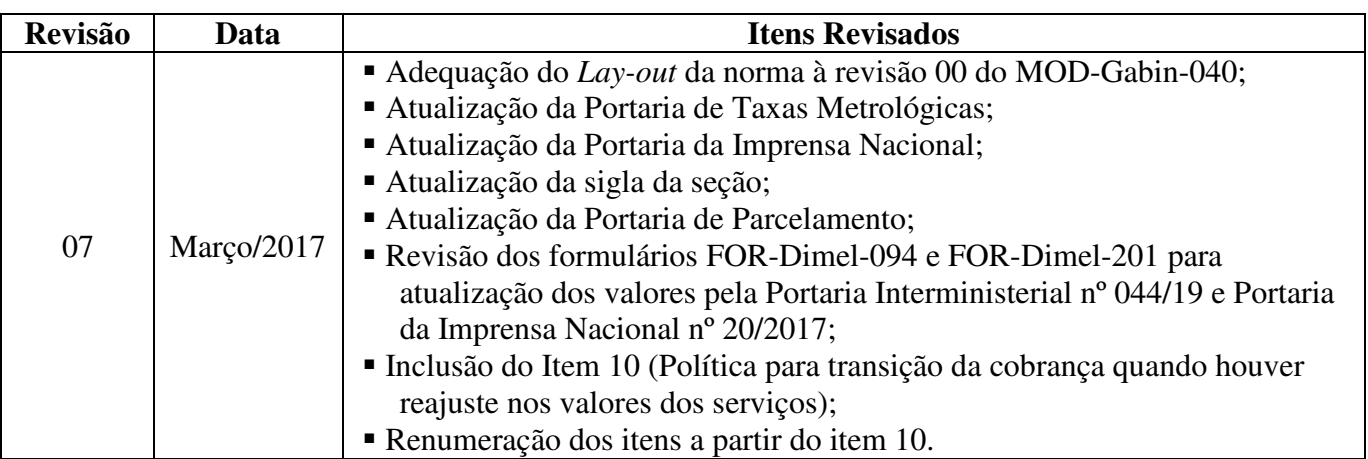

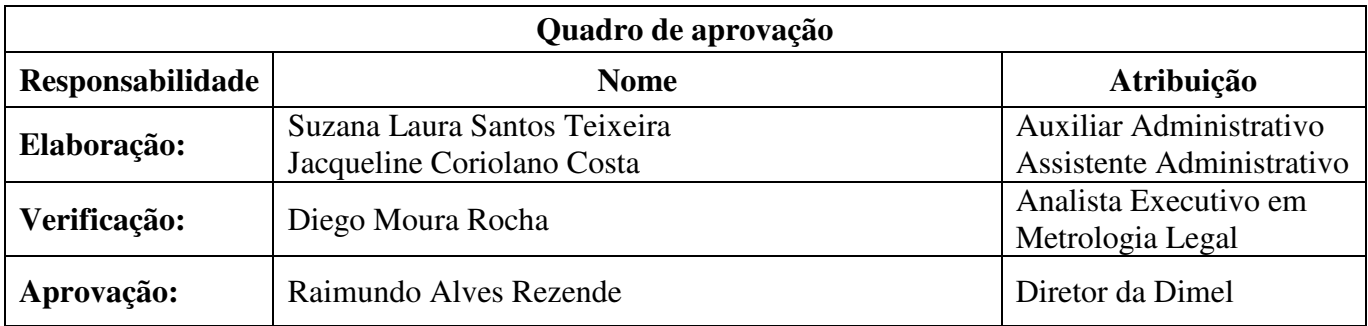

**\_\_\_\_\_\_\_\_\_\_\_\_\_\_\_\_\_\_\_\_\_** 

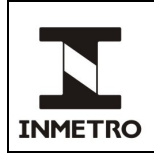

### **ANEXO A - FLUXOGRAMA PARA COBRANÇA**

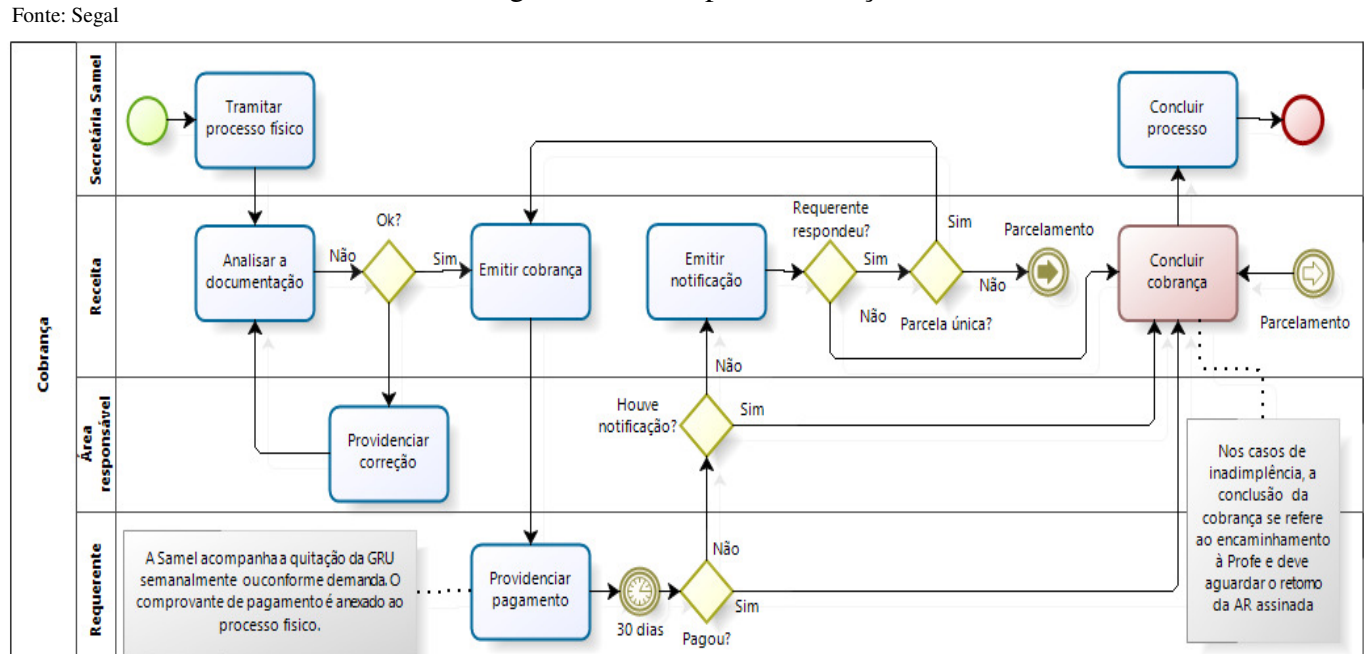

**\_\_\_\_\_\_\_\_\_\_\_\_\_\_\_\_\_\_\_\_** 

Figura 1 – Fluxo para Cobrança

**/ANEXO B** 

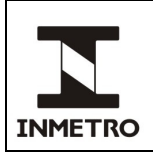

### **ANEXO B - FLUXOGRAMA PARA PARCELAMENTO**

Figura 2 – Fluxo para parcelamento

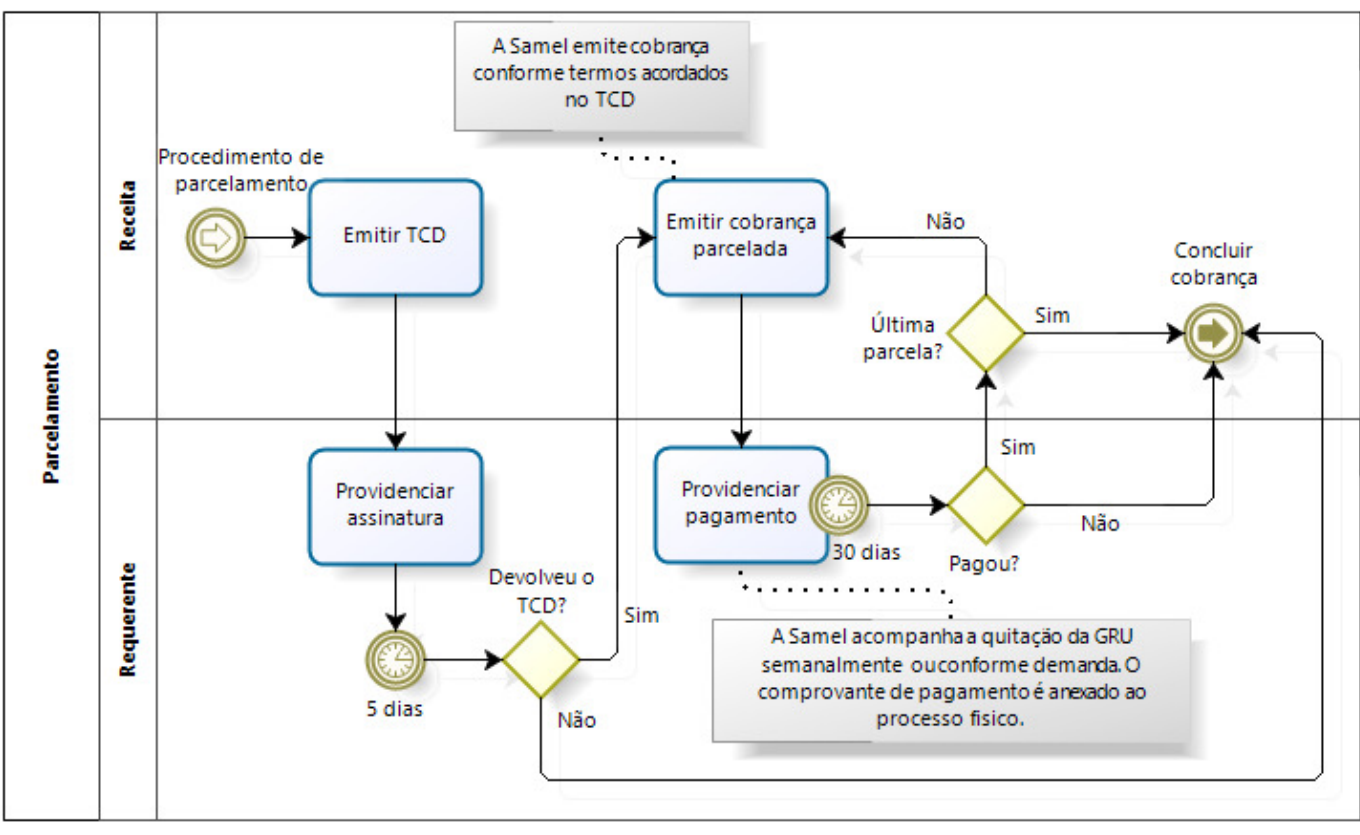

**\_\_\_\_\_\_\_\_\_\_\_\_\_\_\_\_\_\_\_\_\_** 

Fonte: Segal

**/ANEXO C** 

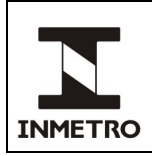

## **ANEXO C - FLUXOGRAMA PARA CONSULTAS SOBRE INADIMPLÊNCIA**

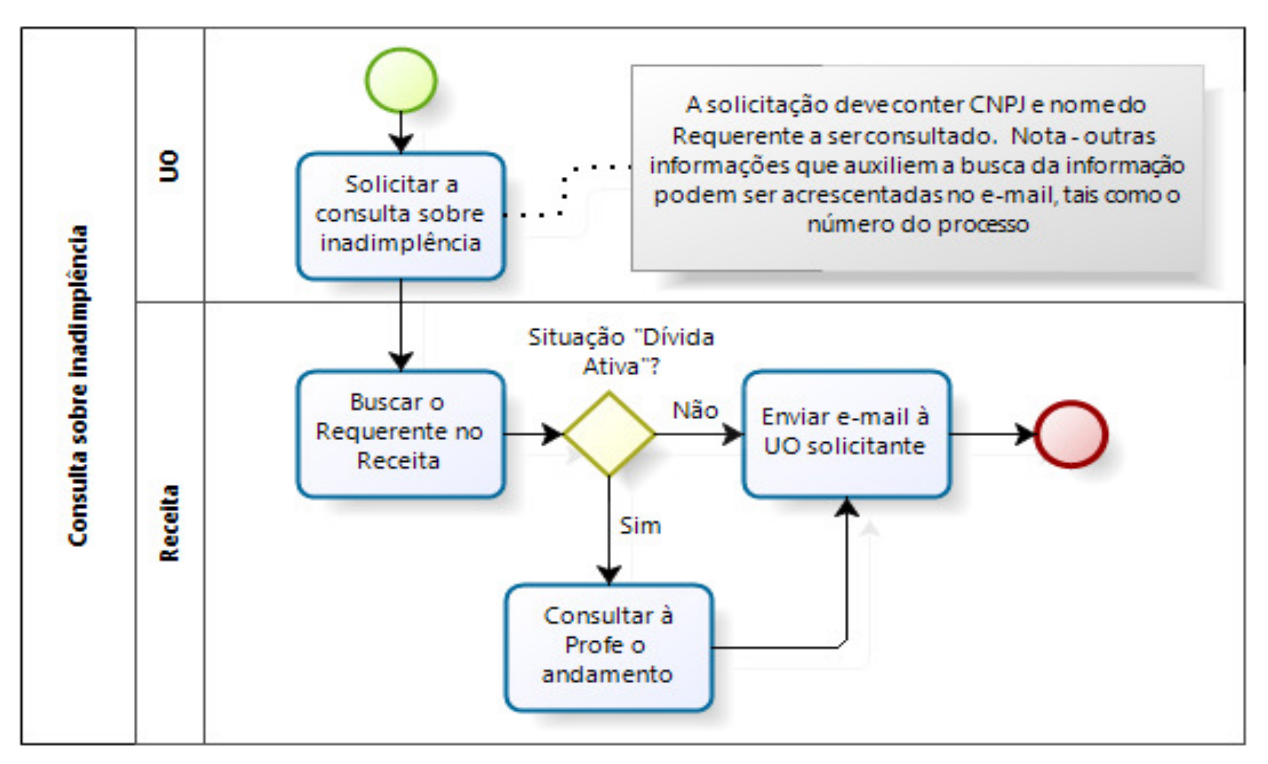

**\_\_\_\_\_\_\_\_\_\_\_\_\_\_\_\_\_\_\_\_\_** 

Figura 3 – Fluxo para consulta sobre inadimplência

Fonte: Segal